# Download PDF

# USING SQLITE

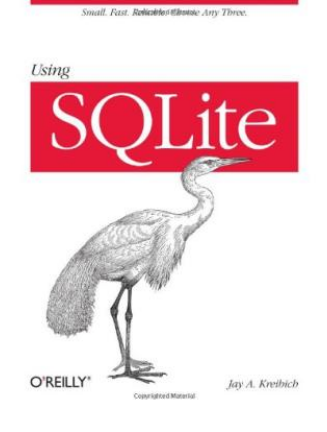

O'Reilly Media, Inc, USA. Paperback. Book Condition: new. BRAND NEW, Using SQLite, Jay A. Kreibich, Developers, take note: databases aren't just for the IS group any more. You can build database-backed applications for the desktop, Web, embedded systems, or operating systems without linking to heavy-duty client-server databases such as Oracle and MySQL. This book shows how you to use SQLite, a small and lightweight database that you can build right into your application during development. Applications that handle data have...

## Download PDF Using SQLite

- Authored by Jay A. Kreibich
- Released at -

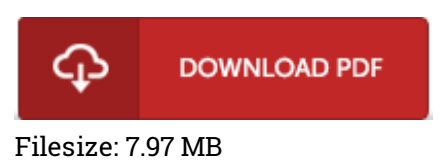

## Reviews

Unquestionably, this is actually the greatest function by any author. I was able to comprehended every little thing using this created <sup>e</sup> ebook. Its been printed in an remarkably straightforward way which is merely following i finished reading this ebook in which in fact altered me, alter the way i think.

#### -- Arianna Witting

An exceptional book as well as the font used was exciting to read. It is actually rally intriguing throgh reading time. You will not sense monotony at anytime of the time (that's what catalogues are for about when you ask me).

#### -- Crystel Hagenes

This created pdf is wonderful. It is writter in easy words and never difficult to understand. You wont really feel monotony at anytime of your own time (that's what catalogs are for relating to if you request me). -- Mr. Kade Gibson